$,$  tushu007.com <<新手学笔记本电脑使用与维护>>  $<<$   $>>$ 

10 ISBN 730010052X

13 ISBN 9787300100524

出版时间:2009-2

页数:263

PDF

更多资源请访问:http://www.tushu007.com

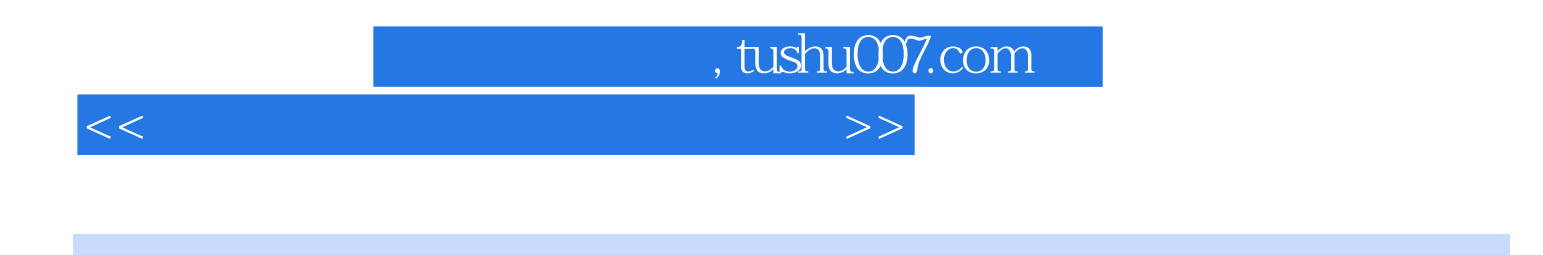

- 全书共11章。  $1$  — 2  $3\ \text{---}\quad 4$  $5$  $6$  —— 7  $8$  —— 10
- $11$

 $\mathbf{1}$ 

 $,$  tushu007.com

<<新手学笔记本电脑使用与维护>>

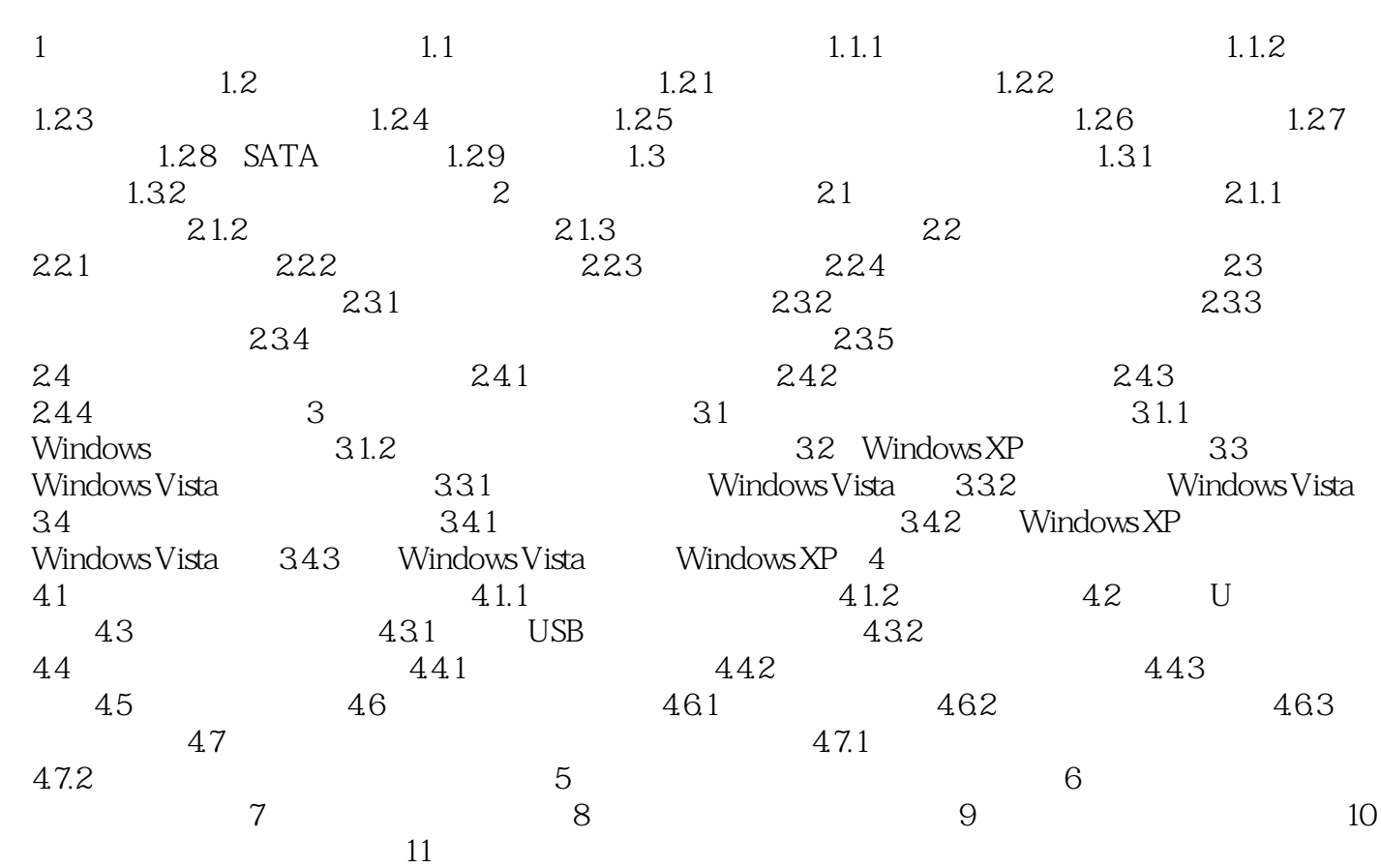

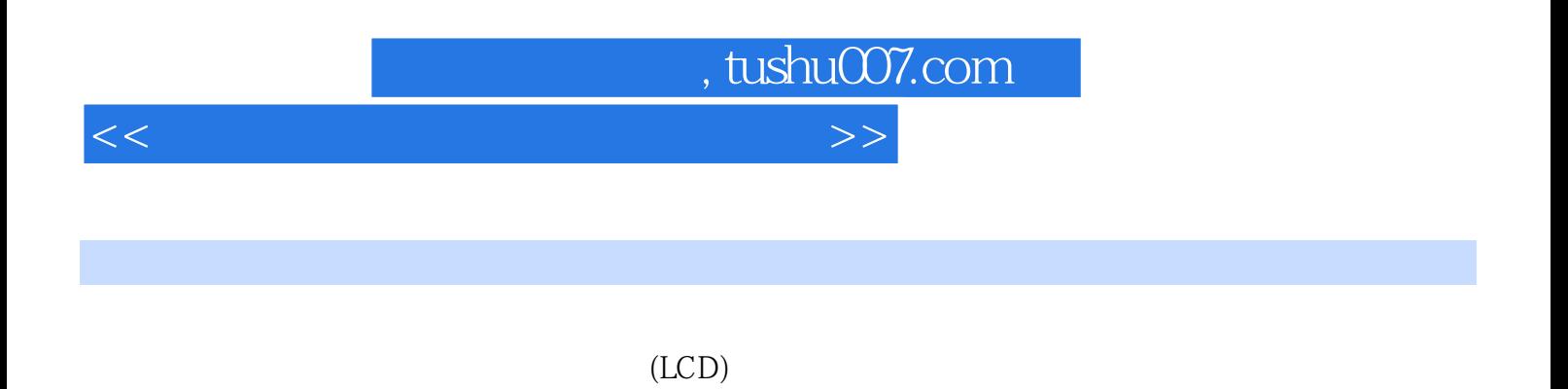

 $4$ 

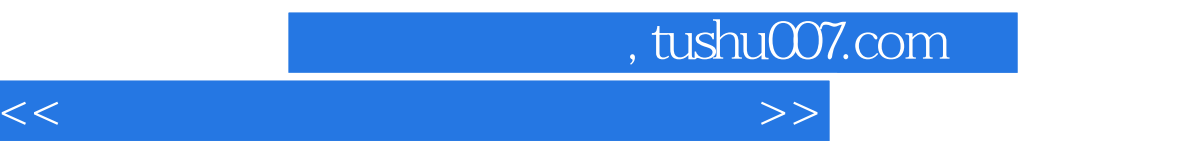

以坚实基础为核心的知识体系——让你对掌握笔记本电脑的应用与维护充满信心 以实用功能为核 , only and  $\rightarrow$ 

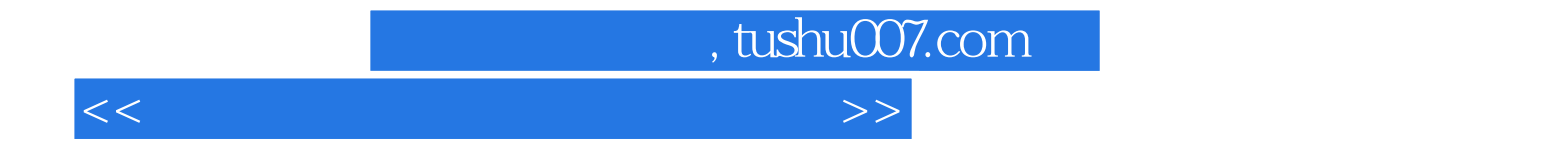

本站所提供下载的PDF图书仅提供预览和简介,请支持正版图书。

更多资源请访问:http://www.tushu007.com